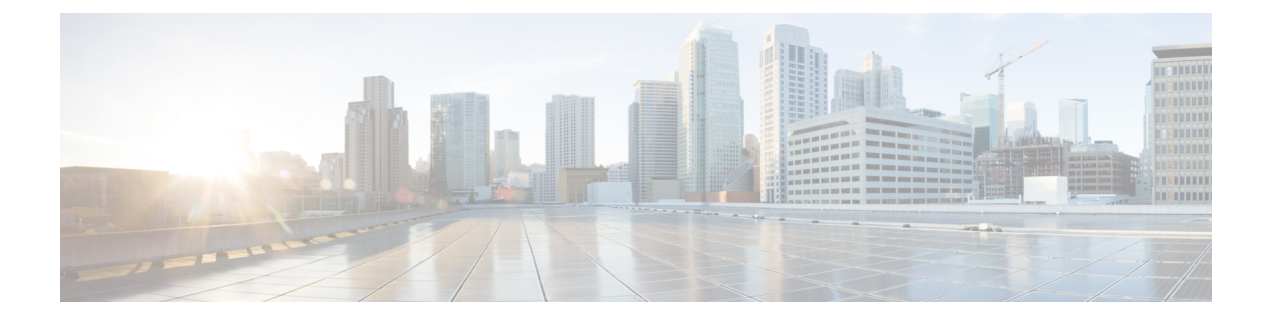

# はじめに

- [変更履歴](#page-0-0) (i ページ)
- [このガイドについて](#page-0-1) (i ページ)
- 対象読者 (ii [ページ\)](#page-1-0)
- 関連資料 (ii [ページ\)](#page-1-1)
- [通信、サービス、およびその他の情報](#page-2-0) (iii ページ)
- [フィールド通知](#page-2-1) (iii ページ)
- [マニュアルに関するフィードバック](#page-3-0) (iv ページ)
- 表記法 (iv [ページ\)](#page-3-1)

#### <span id="page-0-0"></span>変更履歴

次の表に、このガイドで行われた変更のリストを示します。最新の変更が上部に表示されま す。

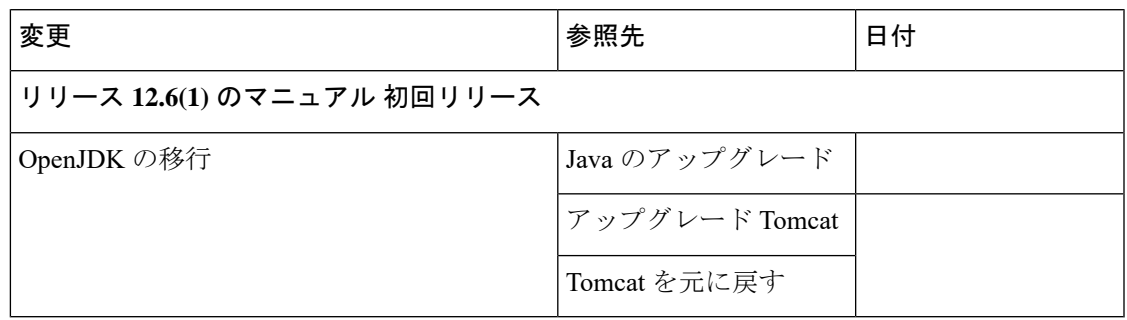

# <span id="page-0-1"></span>このガイドについて

このドキュメントでは、Windows Server の Cisco Unified Intelligent Contact Management(Unified ICM) のセキュリティ強化設定ガイドラインについて説明します。「Unified ICM」 という用 語には、Unified Contact Center Enterprise/Hosted (Unified CCE/CCH)、および Cisco Unified Intelligent Contact Management Enterprise/Hosted が含まれます。これらのサーバ設定に適用され るオプションのUnifiedICMアプリケーションについては、以下を除き、こちらでも扱います。

• ビジネス チャットおよび E メール

#### • Dynamic Content Adapter

このマニュアルを通じて、「Unified ICM/Cisco Unified Contact Center Enterprise (Unified CCE)」 への参照は、これらの設定を想定しています。セキュリティを強化したシスコパートナーやシ スコが提供するソリューション(PSO アプリケーションなど)に関して、お客様の特定のソ リューションに付属するアプリケーションでセキュリティを強化して使用することはできませ ん。セキュリティの設定がそれらのアプリケーションの動作を妨害しないことを確認するため に、特別なテストと認証を検討してください。

このマニュアルで示す設定は、シスコがアプリケーションの開発とテストに対して内部で使用 するパラメータを表しています。基本のオペレーティングシステムとアプリケーションのイン ストール以外に、このセットからの誤差は、互換性のある動作環境の提供を保証することはで きません。このマニュアルの設定を常に均等に実装することはできません。導入環境では、特 定の企業ポリシー、特定の IT ユーティリティ(バックアップアカウントなど)、または他の 外部ガイドラインに準拠するために、これらのガイドラインの適用を変更または制限できま す。

### <span id="page-1-0"></span>対象読者

このドキュメントは、主にサーバ管理者および OS およびアプリケーションのインストーラを 対象にしています。

このドキュメントのターゲットリーダーは、SQL サーバと Windows Server のインストールに 精通している経験豊富な管理者です。リーダーは、Unified ICM/Unified CCE ソリューションの アプリケーション、およびこれらのシステムのインストールと管理にも精通しています。これ らのガイドラインの目的は、シスコ のコンタクト センター アプリケーションが依存するさま ざまなサードパーティ製アプリケーションのセキュリティ保護に関する統合ビューを追加的に 提供することにあります。

#### <span id="page-1-1"></span>関連資料

Cisco Unified ICM/Contact Center Enterprise のマニュアルおよび関連資料は、 <https://www.cisco.com/cisco/web/psa/default.html> の Cisco.com からアクセスできます。

関連ドキュメントには、Cisco Unified Contact Center Management Portal、Cisco Unified Customer Voice Portal (CVP)、Cisco Unified IP IVR、Cisco Unified Intelligence Center  $\mathcal{O} \nabla \subset \mathcal{I} \vee \mathcal{I} \vee \mathcal{I}$ トが含まれます。次のリストには、さらなる詳細が記載されています。

• Cisco Unified Contact Center 製品のマニュアルについては、 <https://www.cisco.com/cisco/web/psa/default.html>にアクセスし、「音声およびユニファイドコ ミュニケーション(**Voice and Unified Communications**)**]** > **[Customer Collaboration]** > **[Cisco Unified Contact Center** 製品(**Cisco Unified Contact Center Products**)**]** または **[Cisco Unified VoiceSelf-Service** 製品(**Cisco Unified VoiceSelf-Service Products**)**]** を選択します。 次に、関心のある製品またはオプションを選択します。

• Cisco Unified Communications Manager のマニュアルは、 [https://www.cisco.com/cisco/web/psa/default.html](http://www.cisco.com/cisco/web/psa/default.html) からアクセスできます。

# <span id="page-2-0"></span>通信、サービス、およびその他の情報

- シスコからタイムリーな関連情報を受け取るには、Cisco Profile [Manager](https://www.cisco.com/offer/subscribe) でサインアップ してください。
- 重要な技術によりビジネスに必要な影響を与えるには[、シスコサービスに](https://www.cisco.com/go/services)アクセスしてく ださい。
- サービス リクエストを送信するには、シスコ [サポート](https://www.cisco.com/c/en/us/support/index.html)にアクセスしてください。
- 安全で検証済みのエンタープライズクラスのアプリケーション、製品、ソリューション、 およびサービスを探して参照するには、Cisco [Marketplace](https://www.cisco.com/go/marketplace/) にアクセスしてください。
- 一般的なネットワーク、トレーニング、認定関連の出版物を入手するには、[CiscoPress](http://www.ciscopress.com) に アクセスしてください。
- 特定の製品または製品ファミリの保証情報を探すには、Cisco [Warranty](http://www.cisco-warrantyfinder.com) Finder にアクセス してください。

#### **Cisco** バグ検索ツール

Cisco バグ検索ツール (BST) は、シスコ製品とソフトウェアの障害と脆弱性の包括的なリス トを管理する Cisco バグ追跡システムへのゲートウェイとして機能する、Web ベースのツール です。BST は、製品とソフトウェアに関する詳細な障害情報を提供します。

#### <span id="page-2-1"></span>フィールド通知

シスコでは、シスコ製品に関する重要な問題についてカスタマーとパートナーに通知するため に、FieldNoticeを発行しています。通常それらの問題については、アップグレード、回避策、 またはその他のユーザ アクションが必要になります。詳細については、[https://www.cisco.com/](https://www.cisco.com/c/en/us/support/web/tsd-products-field-notice-summary.html) [c/en/us/support/web/tsd-products-field-notice-summary.html](https://www.cisco.com/c/en/us/support/web/tsd-products-field-notice-summary.html) の「製品フィールド通知の概要」を参 照してください。

次の通知で新しいアナウンスがリリースされた場合、シスコ製品、シリーズ、またはソフト ウェアのカスタムサブスクリプションを作成して、電子メールアラートを受信したり、RSS フィードを利用できます。

- Cisco セキュリティ アドバイザリ
- Field Notice
- 販売終了またはサポートに関するアナウンス
- ソフトウェアアップデート

• 既知のバグの更新

カスタムサブスクリプションの作成の詳細については、<https://cway.cisco.com/mynotifications> の 「マイ通知(*My Notifications*)」を参照してください。

# <span id="page-3-0"></span>マニュアルに関するフィードバック

このドキュメントに関するご意見は、[contactcenterproducts\\_docfeedback@cisco.com](mailto:contactcenterproducts_docfeedback@cisco.com)まで電子メー ルでご共有ください。

ご意見をお待ちしています。

### <span id="page-3-1"></span>表記法

このマニュアルでは、以下の表記法を使用しています。

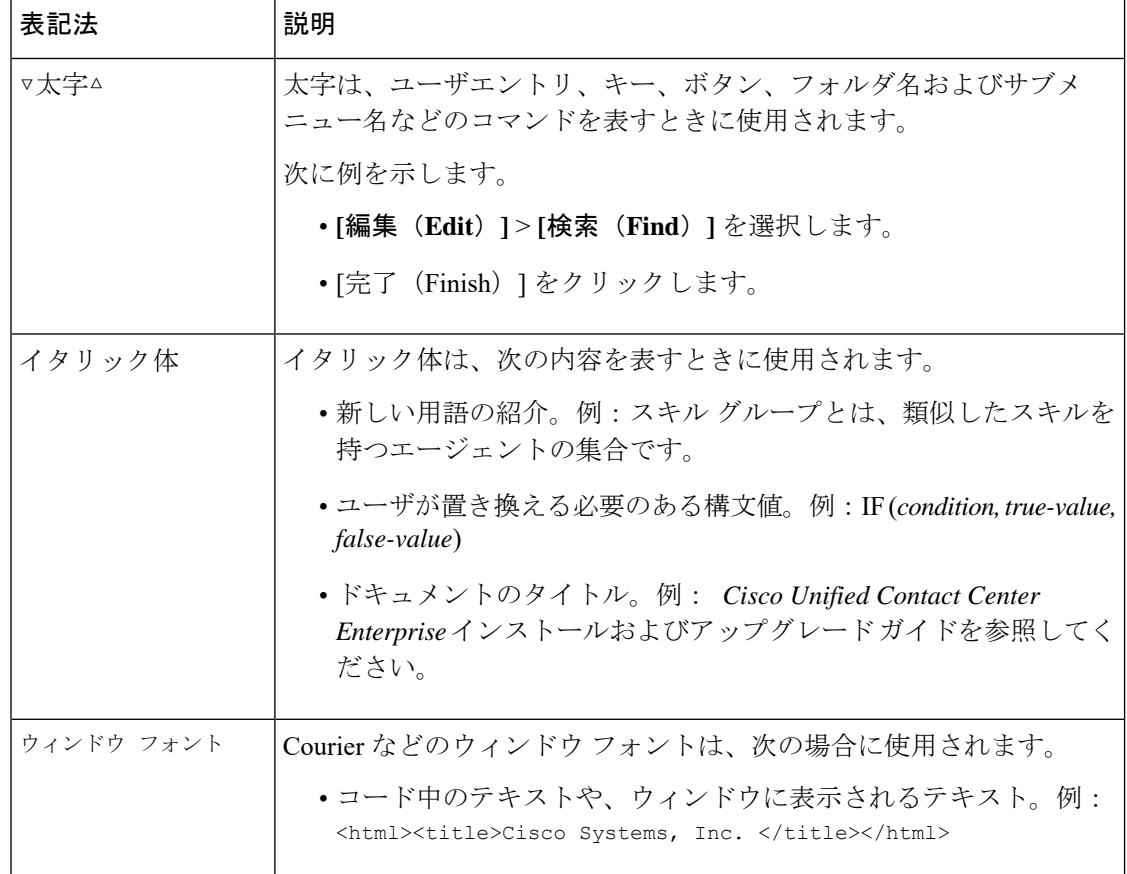

 $\mathbf l$ 

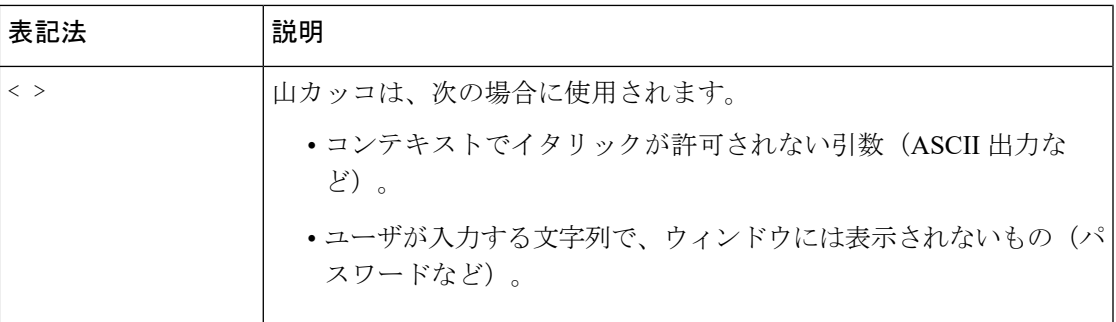

 $\mathbf{l}$